With SolarWinds we were able to query our CMDB and use SQL to set dependencies to site routers on all other devices at each location to do downstream suppression.

Network Administrator, Large Enterprise Aerospace & Defense Company

Source: Network Administrator, Large Enterprise Aerospace &

Defense Company

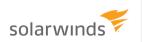

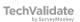

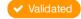